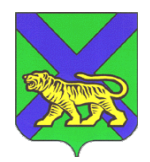

### **МИНИСТЕРСТВО ОБРАЗОВАНИЯ ПРИМОРСКОГО КРАЯ**

### **П Р И К А З**

12.04.2023

г. Владивосток №  $N_2$  пр. 23a-535

#### **Об организации и проведении всероссийского тренировочного мероприятия в форме единого государственного экзамена по русскому языку с применением технологии доставки экзаменационных материалов по сети «Интернет» и сканирования в аудиториях пунктов проведения экзаменов на территории Приморского края в 2023 году**

В соответствии с Порядком проведения государственной итоговой аттестации по образовательным программам среднего общего образования, утвержденным приказом Министерства просвещения РФ и Федеральной службой по надзору в сфере образования и науки от 07.11.2018 г. № 190/1512, письмом Федеральной службы по надзору в сфере образования и науки от 24.03.2023 г. № 201/02 «О проведении технической апробации 20.04.2023 по русскому языку», в целях организации и проведения всероссийского тренировочного мероприятия по технологии доставки экзаменационных материалов по сети ««Интернет»» и сканирования в аудиториях пунктов проведения экзаменов на территории Приморского края в 2022/2023 учебном году п р и к а з ы в а ю:

1. Провести 20 апреля 2023 года, в 15:00, всероссийское тренировочное мероприятие в форме единого государственного экзамена в пунктах проведения экзаменов (далее – ППЭ) по русскому языку (далее – ВТМ) с применением технологии доставки экзаменационных материалов (далее - ЭМ) по сети «Интернет» и сканирования в аудиториях ППЭ.

2. Утвердить Регламент проведения ВТМ (Приложение).

3. Государственному автономному учреждению дополнительного профессионального образования «Приморский краевой институт развития образования» (далее - ГАУ ДПО ПК ИРО) (Мельникова):

3.1. Назначить лиц, ответственных за организационно-методическое сопровождение ВТМ.

3.2. Обеспечить информационно-технологическое сопровождение ВТМ.

3.3. Обеспечить заказ ЭМ, сбор, планирование, автоматизированное распределение участников по ППЭ, подготовку комплекта форм ППЭ в РИС «Планирование ГИА (ЕГЭ) 2023 (апробация) 28.04».

3.4. Обеспечить передачу в ППЭ материалов для проведения тренировочного экзамена с учетом предметов, по которым проводится тренировочный экзамен в ППЭ:

сведений о назначенных аудиториях;

 детальных инструкций по порядку проведения тренировочного экзамена для работников ППЭ;

 шаблонов журналов о результатах проведения тренировочного экзамена в ППЭ.

4. Руководителям муниципальных органов управления образованием:

4.1. Организовать ВТМ в ППЭ в соответствии с утвержденным Регламентом.

4.2. Назначить работников в ППЭ для участия в ВТМ: руководителей ППЭ, членов ГЭК, технических специалистов, организаторов в аудитории, организаторов вне аудитории, из числа лиц, которых планируется задействовать при проведении единого государственного экзамена в 2023 году.

4.3. Обеспечить стабильные основной и резервный каналы связи с доступом к сети ««Интернет»».

4.4. Обеспечить наличие и работоспособность оборудования в ППЭ и аудиториях.

4.5. Обеспечить техническую подготовку ППЭ к ВТМ с использованием оборудования в соответствии с требованиями Регламента до 15:00 18.04.2023.

4.6. Обеспечить прохождение контроля технической готовности ППЭ

до 15:00 19.04.2023.

4.7. В день проведения ВТМ обеспечить явку в ППЭ руководителей ППЭ, членов ГЭК, технических специалистов, организаторов в аудитории, организаторов вне аудитории.

4.8. Обеспечить получение, расшифровку, печать, сканирование материалов в штабе и аудиториях ППЭ, передачу материалов в электронном виде из ППЭ в Региональный центр обработки информации (далее – РЦОИ) по завершению ВТМ.

4.9. Обеспечить заполнение и передачу в РЦОИ по электронной почте (**ppe@rcoi25.ru**) рабочих журналов проведения ВТМ (в формате .xls/.xlsx) в срок до 18:00 20.04.2023.

4.10. Создать комиссию по уничтожению материалов ВТМ и обеспечить их утилизацию в течение 14 дней;

5. Отделу общего образования министерства образования Приморского края (Моргунова) организовать совместную работу с руководителями МОУО, ГАУ ДПО ПК ИРО по организации проведения ВТМ.

6. Контроль за исполнением настоящего приказа возложить на заместителя министра образования Приморского края А.Ю. Меховскую.

Заместитель Председателя Правительства Приморского края – министр образования Приморского края Э.В. Шамонова

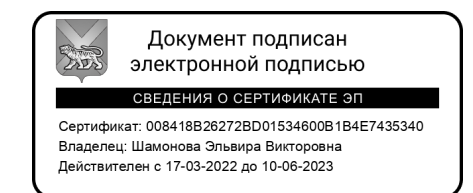

Приложение к приказу министерства образования Приморского края от $12.04.2023$   $N_2$  пр. 23a-535

# **РЕГЛАМЕНТ ПРОВЕДЕНИЯ ВСЕРОССИЙСКИХ ТРЕНИРОВОЧНЫХ МЕРОПРИЯТИЙ**

**в форме единого государственного экзамена**

по русскому языку

с применением технологии доставки экзаменационных материалов по сети «Интернет» и сканирования в аудиториях пунктов проведения экзаменов

20 апреля 2023 года

#### **Аннотация**

Настоящий документ является регламентом подготовки и проведения тренировочного экзамена по учебному предмету Русский язык и содержит:

– дату проведения тренировочного экзамена;

– цели, задачи и ограничения проведения тренировочного экзамена;

– перечень мероприятий, проводимых в рамках тренировочного экзамена, с указанием ответственных лиц и сроков проведения;

– информацию о работе консультационной и технической поддержки ППЭ.

# **Содержание**

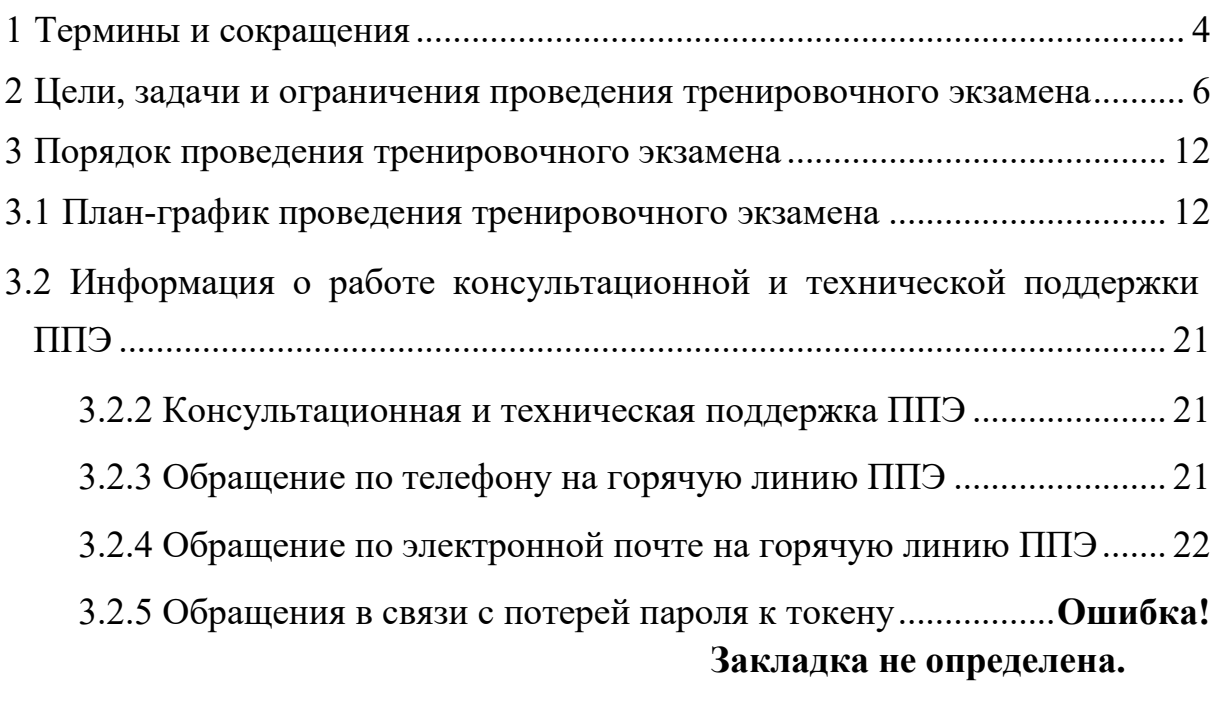

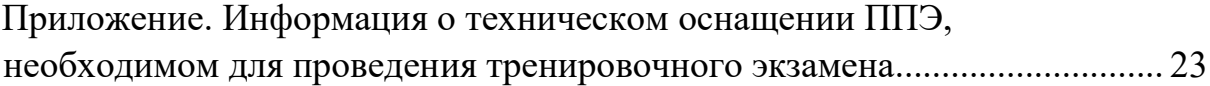

# **1 Термины и сокращения**

<span id="page-6-0"></span>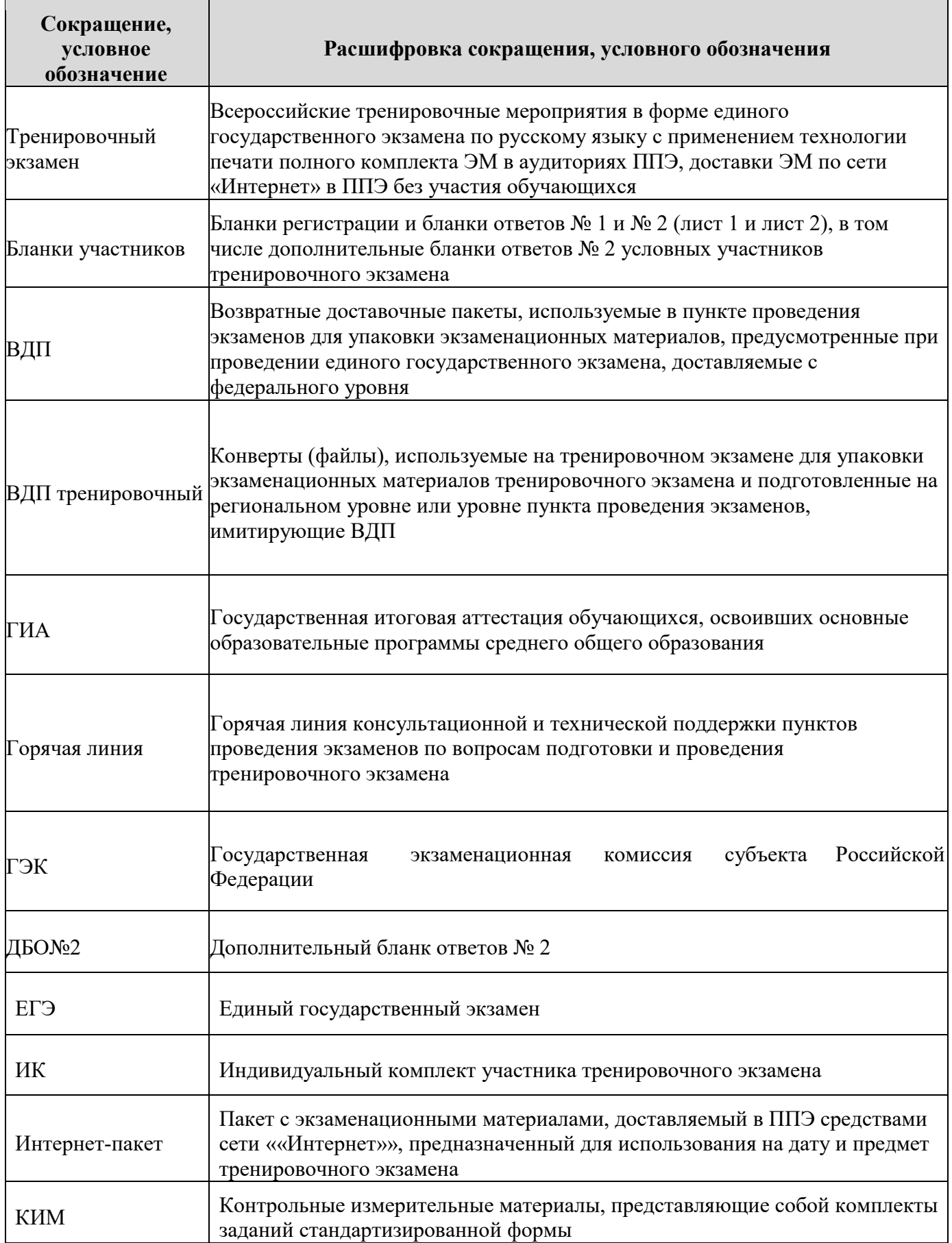

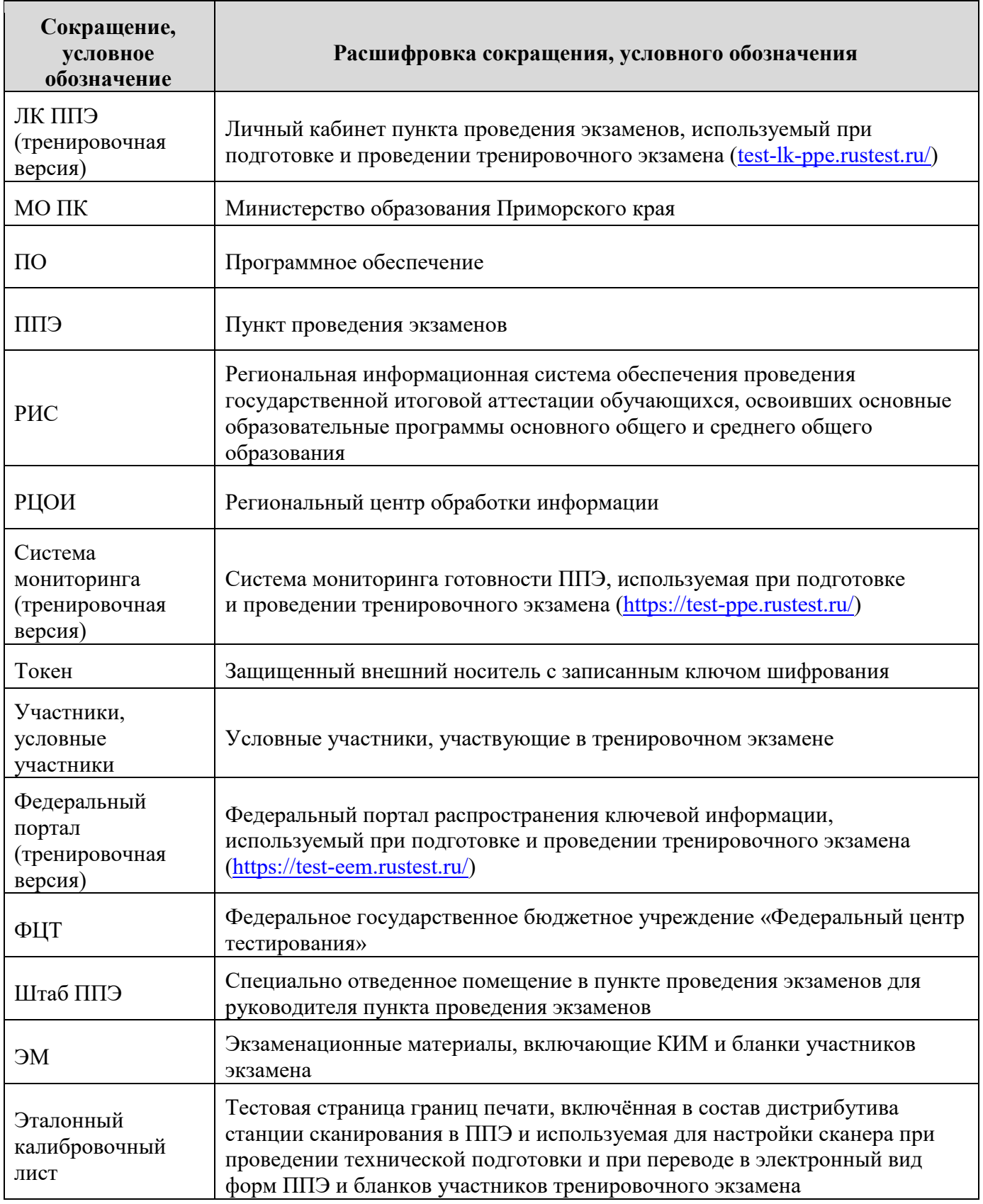

#### <span id="page-8-0"></span>**2 Цели, задачи и ограничения проведения тренировочного экзамена**

Целью проведения тренировочного экзамена является отработка организационных и технологических процедур, осуществляемых при проведении ЕГЭ *с применением технологий доставки ЭМ по сети «Интернет»*, в том числе включающих:

– проведение сбора, планирования и распределение участников по ППЭ в РИС «Планирование ГИА (ЕГЭ) 2023 (апробация)», включая назначение членов ГЭК, имеющих токены;

– формирование заказа ЭМ для обеспечения технологии их доставки по сети «Интернет» в РИС «Планирование ГИА (ЕГЭ) 2023 (апробация)», с учетом сведений о ППЭ, аудиторном фонде и условных участниках тренировочного экзамена, распределенных по ППЭ;

– подготовку ЭМ тренировочного экзамена на основе выполненного заказа ЭМ;

– формирование и размещение на федеральном портале (тренировочная версия) Интернет-пакетов с учетом сведений о распределенных по ППЭ участниках и выполненном заказе ЭМ на тренировочный экзамен;

– формирование учетных записей технических специалистов ППЭ для доступа в личный кабинет ППЭ (тренировочная версия) в РИС «Планирование ГИА (ЕГЭ) 2023 (апробация)»;

– размещение сведений о сформированных учетных записях технических специалистов ППЭ на федеральном портале (тренировочная версия) и в личных кабинетах ППЭ (тренировочная версия);

– доставку ЭМ до ППЭ по сети «Интернет»: скачивание файлов Интернет-пакетов в ППЭ средствами ЛК ППЭ (тренировочная версия);

– техническую подготовку и контроль технической готовности к проведению тренировочного экзамена в ППЭ с использованием оборудования, применение которого запланировано для проведения ЕГЭ в 2023 году, в том числе:

регистрацию сведений о каналах доступа в сеть «Интернет»;

 регистрацию актов технической готовности ППЭ и передачу статусов подготовки проведения к экзаменам средствами личного кабинета ППЭ (тренировочная версия);

– формирование и размещение ключей доступа к ЭМ для каждого ППЭ;

– получение основных и, при необходимости, резервных ключей доступа к ЭМ средствами личного кабинета ППЭ (тренировочная версия);

– проведение экзамена по предмету **«01 - Русский язык»:**

- печать полного комплекта ЭМ в аудиториях ППЭ,

- заполнение бланков условных участников экзамена;

– сканирование материалов при завершении экзаменов:

# *Сканирование материалов при завершении экзаменов с применением технологии сканирования в аудиториях ППЭ:*

– сканирование бланков участников и форм ППЭ (ППЭ-05-02, ППЭ-12-04-МАШ, ППЭ-12-02 (при наличии) в аудиториях ППЭ на станции организатора;

 сканирование форм ППЭ (за исключением отсканированных в аудитории) в штабе ППЭ на станции сканирования в ППЭ;

– обеспечение передачи электронных образов бланков участников и форм ППЭ из штаба ППЭ в РЦОИ по каналам сети «Интернет» с использованием станции авторизации;

– обеспечение получения и расшифровки переданных из ППЭ материалов в РЦОИ;

– обеспечение передачи журналов работы станций ППЭ средствами ЛК ППЭ (тренировочная версия).

Дата проведения тренировочного экзамена: 20 апреля 2023 года.

Начало проведения тренировочного экзамена: 15:00 часов по местному времени.

Предмет: «01 - Русский язык».

# *В процессе проведения тренировочного экзамена принимаются следующие условия и ограничения:*

1. Для всех субъектов Российской Федерации ЭМ для проведения тренировочного экзамена доставляются в ППЭ по сети «Интернет».

2. При проведении тренировочного экзамена определены следующие количественные показатели и ограничения:

− количество ППЭ: все ППЭ основного периода 2023 года;

− количество аудиторий ППЭ: все аудитории основного периода 2023 года.

− количество условных участников: 5 (пять) в каждой аудитории;

*Участие обучающихся общеобразовательных организаций в тренировочном экзамене не предусмотрено, печать не более чем 2-3 ИК в каждой аудитории!* 

− количество членов ГЭК, имеющих токен – не менее 2 на ППЭ;

− проверка экзаменационных работ участников – *не предусмотрена*;

− заказ ВДП – *не предусмотрен*. В ППЭ используются ВДП тренировочные.

3. К участию в тренировочном экзамене привлекаются следующие категории работников:

– члены ГЭК;

– руководители ППЭ;

– технические специалисты;

– организаторы в аудитории;

– организаторы вне аудитории;

– специалисты РЦОИ.

4. В качестве руководителей ППЭ, технических специалистов, организаторов в аудитории, организаторов вне аудитории рекомендуется привлекать лиц, которых планируется задействовать при проведении ЕГЭ 2023 года.

5. В качестве членов ГЭК рекомендуется привлекать лиц, которым были выданы токены для использования в 2023 году.

6. Для проведения тренировочного экзамена в ППЭ предусмотрено использование криптосредств версии «КриптоПро CSP 5.0».

7. Для проведения экзамена используются демонстрационные версии КИМ 2023 года.

8. Для проведения тренировочного экзамена должно быть подготовлено оборудование в соответствии с требованиями Приложения.

– для проведения тренировочного экзамена по предмету «**01** - **Русский язык**» в каждой аудитории должна быть установлена станция организатора, оборудованная принтером, сканером, удовлетворяющая требованиям Приложения.

В штабе ППЭ должны быть установлены:

– основной и резервный компьютеры, имеющие доступ в сеть «Интернет» к ЛК ППЭ (тренировочная версия) для взаимодействия с федеральным порталом (тренировочная версия) в части получения «Интернет»-пакетов, передачи статусов подготовки и проведения экзаменов, актов и журналов станций ППЭ;

– основная и резервная станции авторизации, оборудованные локальным принтером, в том числе для печати сопроводительных материалов, ДБО № 2 и взаимодействия с РЦОИ;

– основная и резервная станции сканирования в ППЭ;

– резервные станции организатора (станции печати ЭМ), в количестве, рекомендуемом Приложением.

*Важно! Необходимо использовать оборудование, запланированное для использования при проведении ЕГЭ в 2023 году.* 

9. Не позднее 6 апреля 2023 года вносятся сведения о:

– работниках ППЭ и членах ГЭК, их назначении на тренировочный экзамен;

– выдаче токенов членам ГЭК;

– специалистах РЦОИ, обеспечивающих расшифровку электронных образов бланков участников, и сертификатах их токенов.

10. Не позднее 10 апреля 2023 года формируются и направляются техническим специалистам ППЭ учетные записи для доступа в ЛК ППЭ (тренировочная версия).

11. Не позднее 19 апреля 2023 года должно быть:

– выполнено автоматизированное распределение участников («рассадка») до 08:00;

– завершено проведение контроля технической готовности ППЭ и выполнена передача электронных актов технической готовности до 15:00 в систему мониторинга (тренировочная версия).

12. Для проведения тренировочного экзамена на федеральном уровне развертываются ЛК ППЭ (тренировочная версия), федеральный портал (тренировочная версия) и система мониторинга (тренировочная версия). Для доступа к системе мониторинга (тренировочная версия) используются реквизиты, аналогичные доступу к рабочей версии системы мониторинга готовности ППЭ.

13. ППЭ должны иметь стабильные основной и резервный каналы связи с доступом к сети «Интернет».

14. Для проведения тренировочного экзамена используются следующие версии ПО:

− РИС «Планирование ГИА (ЕГЭ) 2023 (апробация)», версия 28.04;

− ПК для проведения ГИА в ППЭ:

– Станция для печати, версия 23.0.2;

– Станция авторизации, версия 23.0;

– Станция сканирования в ППЭ, версия 23.0.1;

Станция расшифровки ЭМ, версия 23.0;

– Модуль связи с ППЭ, версия 23.0.

*Задачи, которые должны быть решены в ходе подготовки и проведения тренировочного экзамена:* 

1. Доставка ЭМ в субъекты Российской Федерации по сети ««Интернет»» с использованием ЛК ППЭ (тренировочная версия).

2. Обеспечение технической подготовки ППЭ к проведению тренировочного экзамена с использованием оборудования в соответствии с Приложением, в том числе с использованием ЛК ППЭ (тренировочная версия).

3. Обеспечение контроля технической готовности ППЭ к проведению тренировочного экзамена при участии члена ГЭК, в том числе с использованием ЛК ППЭ (тренировочная версия).

4. Подготовка ключей доступа к ЭМ и их размещение на федеральном портале (тренировочная версия) в день проведения тренировочного экзамена.

5. Проведение тренировочного экзамена в ППЭ, включая передачу результатов экзаменов в РЦОИ средствами станции авторизации.

6. Прием и расшифровка результатов экзаменов на региональном уровне.

7. Заполнение журналов о результатах проведения тренировочного экзамена в ППЭ и передача их в РЦОИ (в формате .xls/.xlsx) на электронную почту  $ppe@rcoi25.ru.$ 

# **3 Порядок проведения тренировочного экзамена**

#### **3.1 План-график проведения тренировочного экзамена**

<span id="page-14-1"></span><span id="page-14-0"></span>В таблице приведён перечень мероприятий, проводимых в рамках тренировочного экзамена, с указанием ответственных лиц и сроков проведения, время начала - местное.

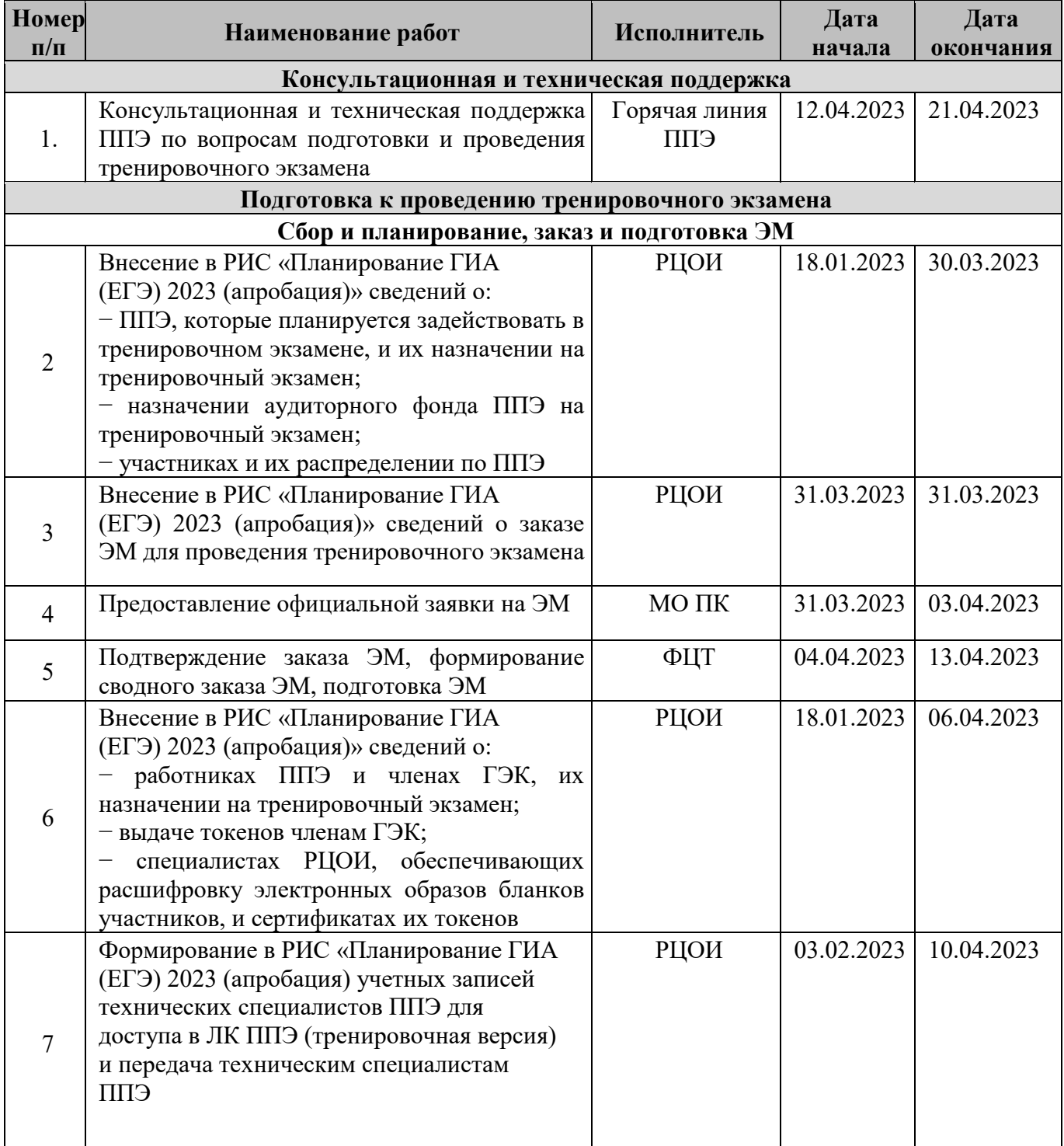

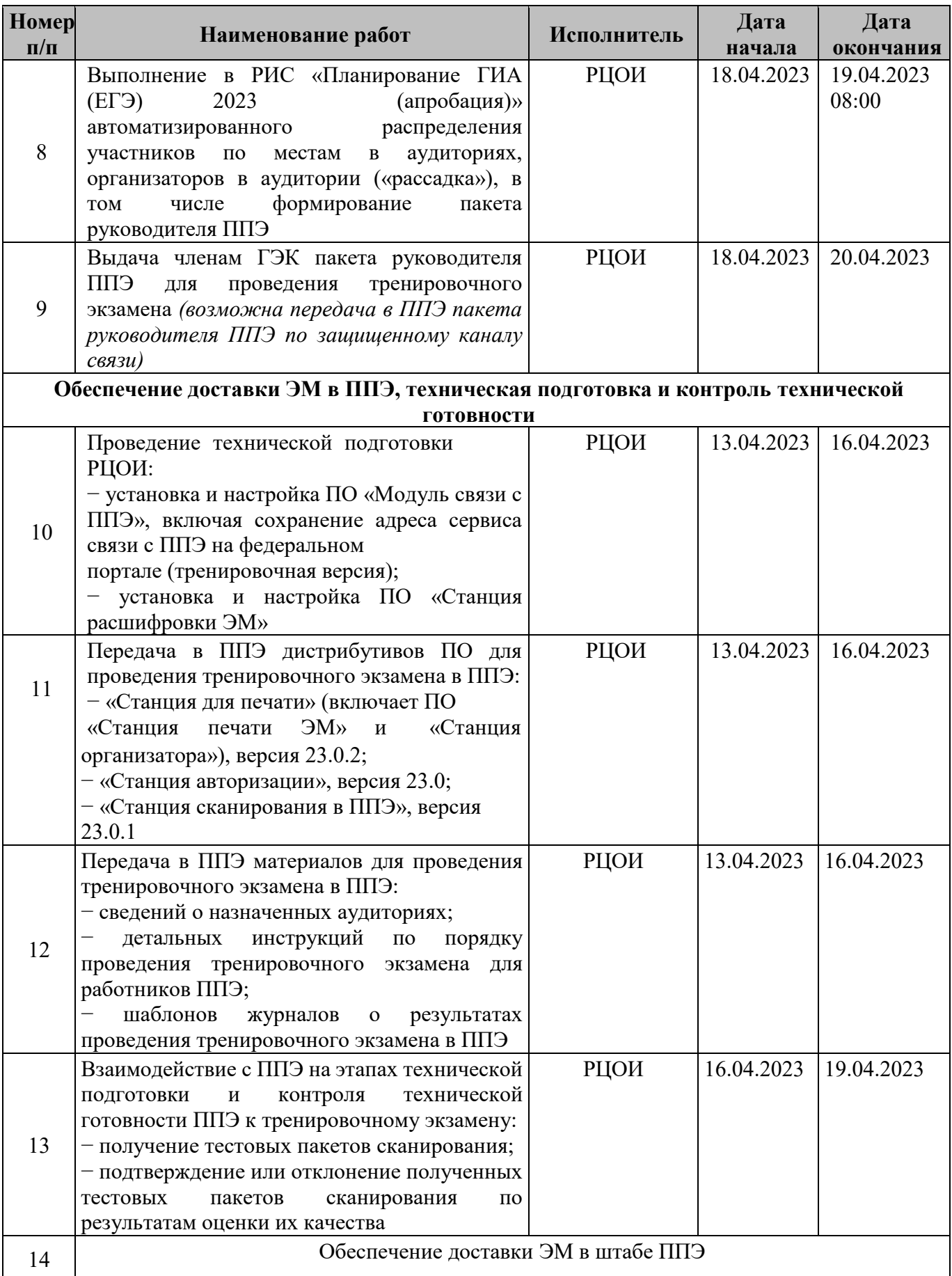

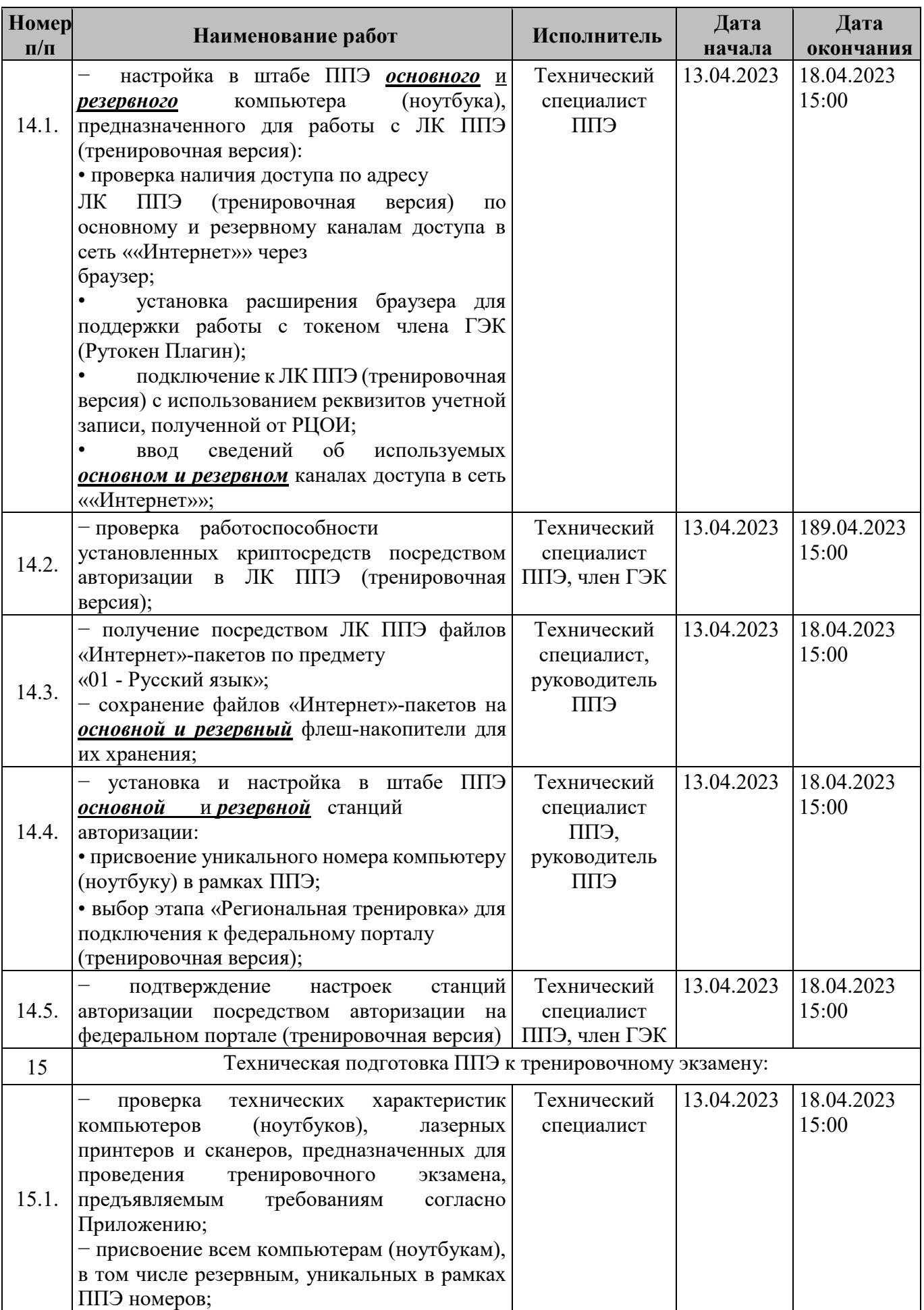

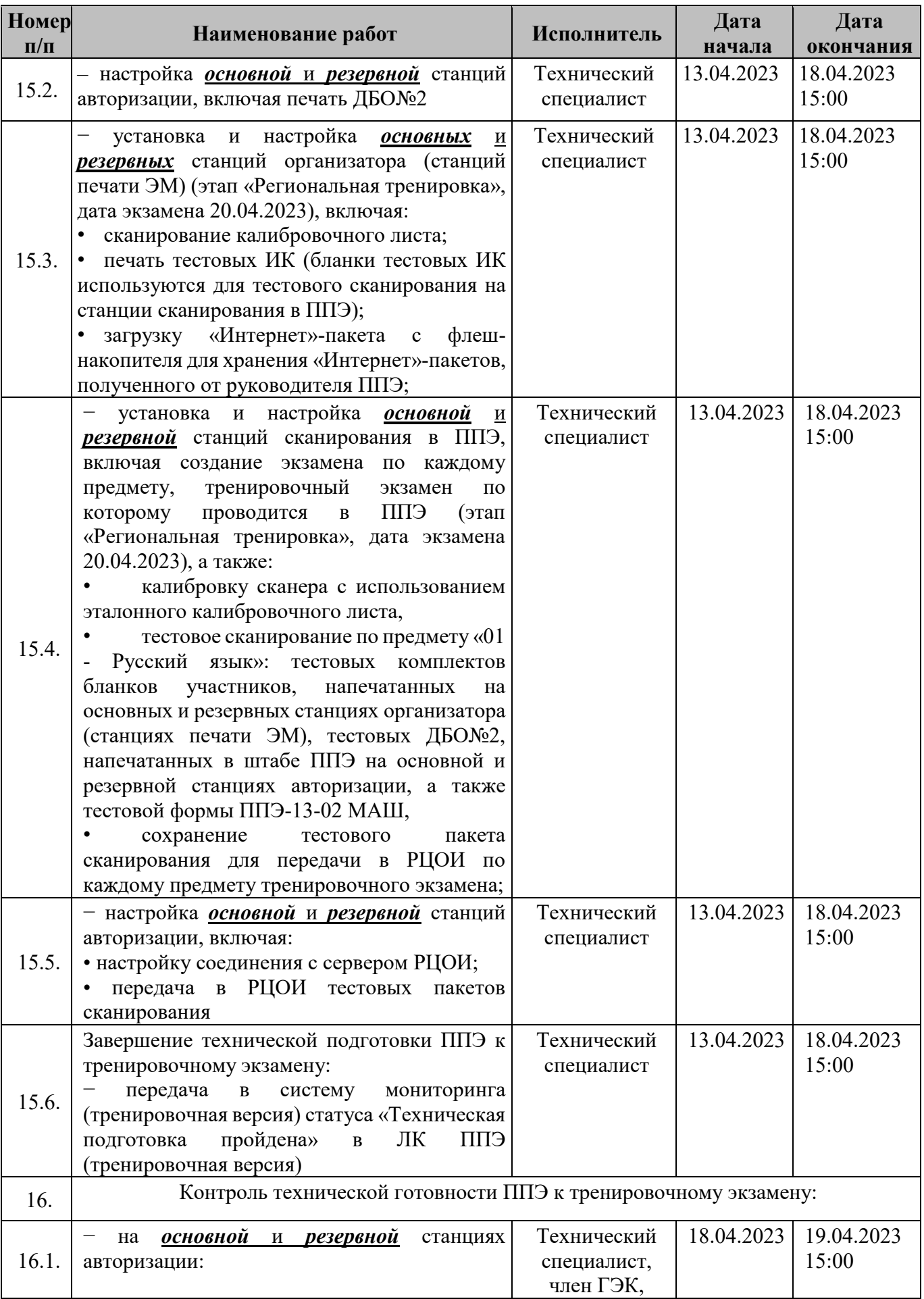

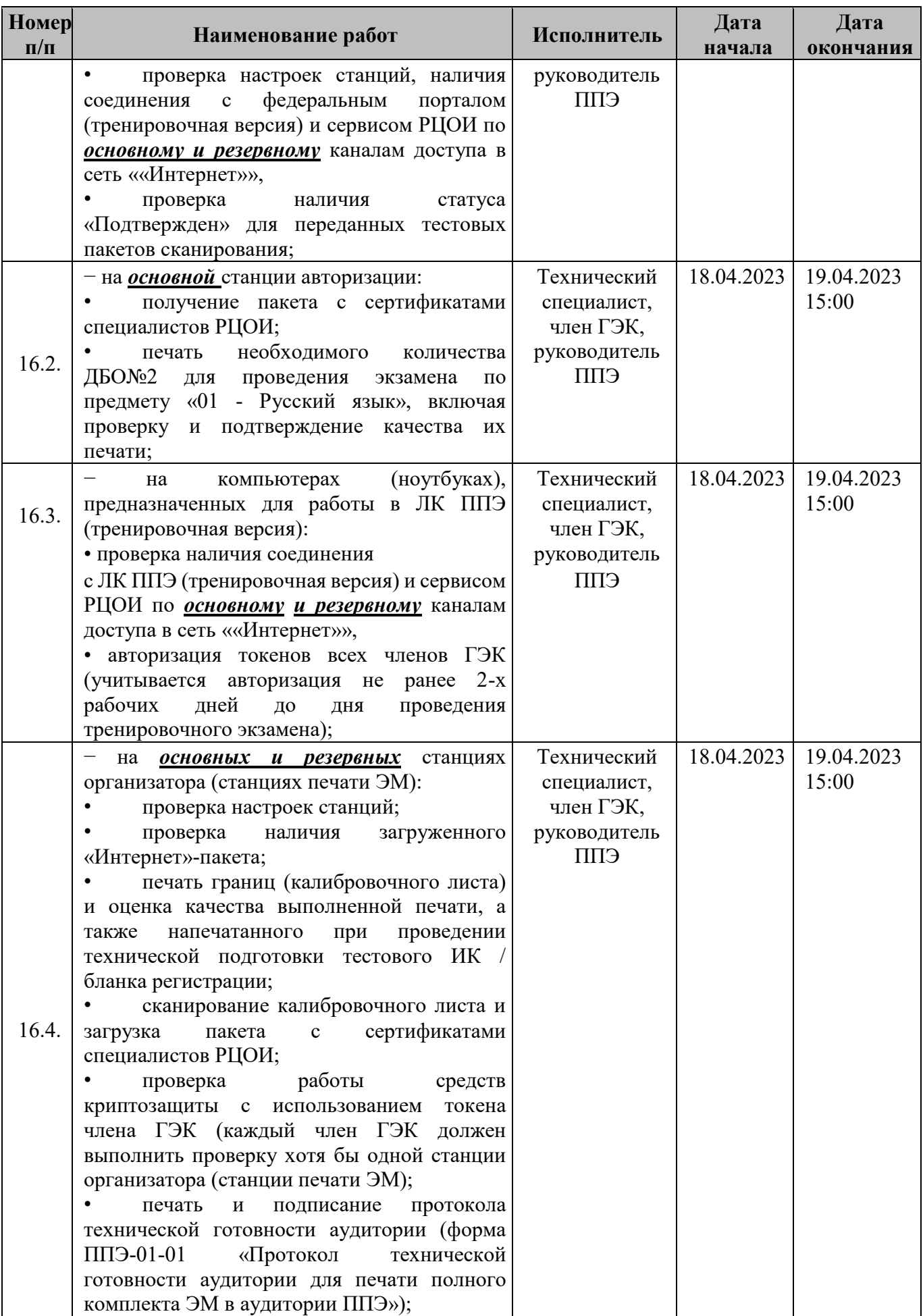

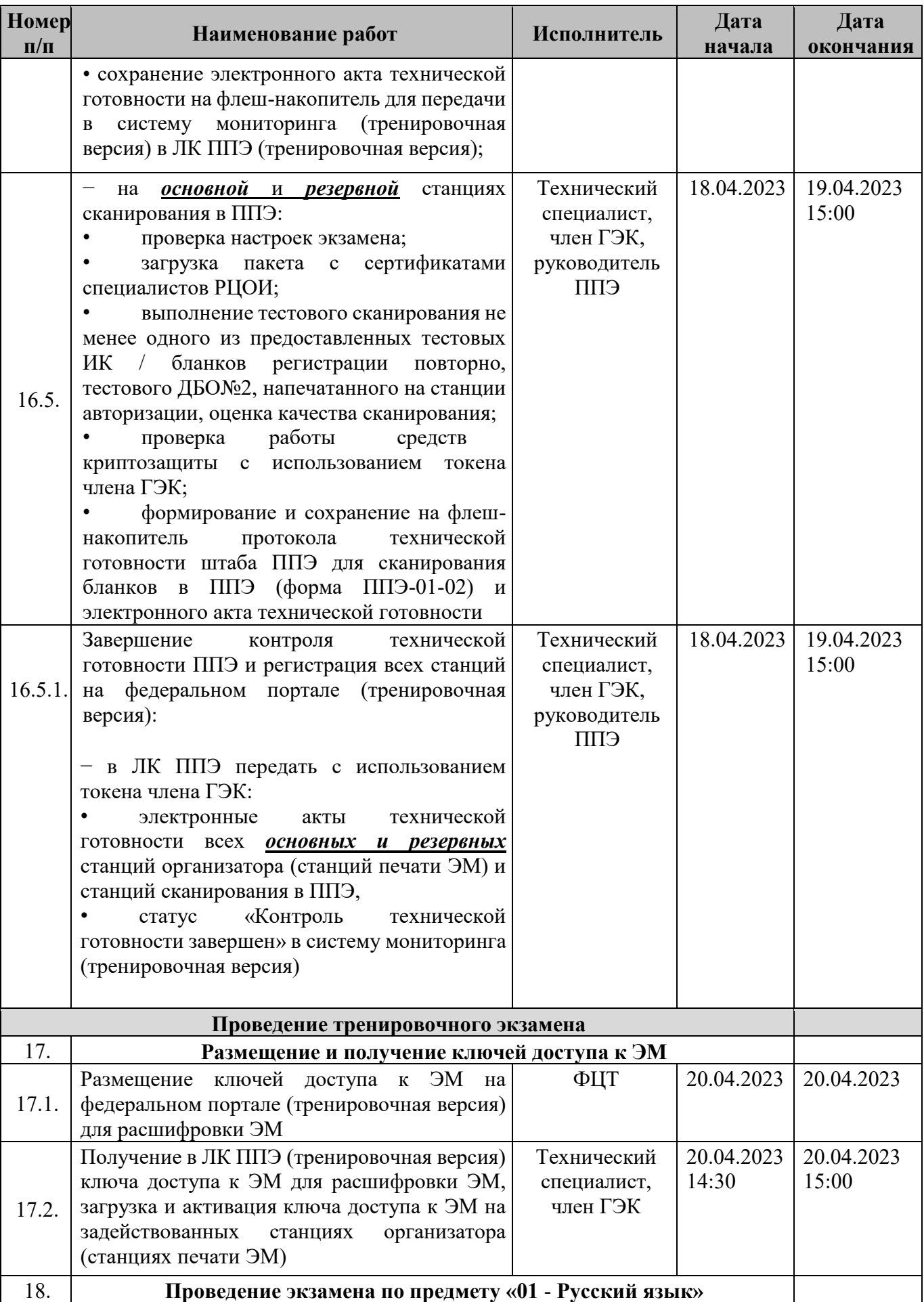

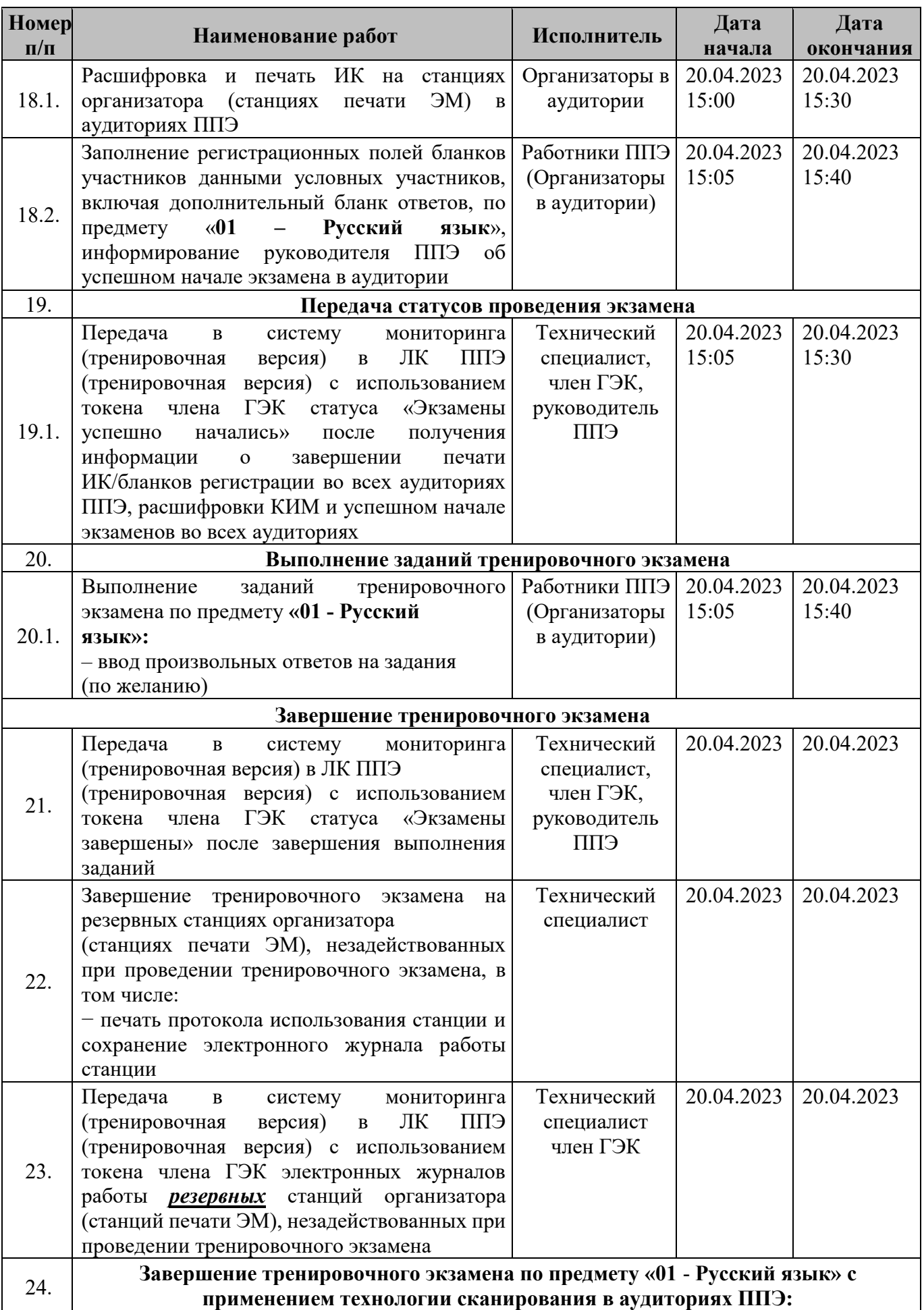

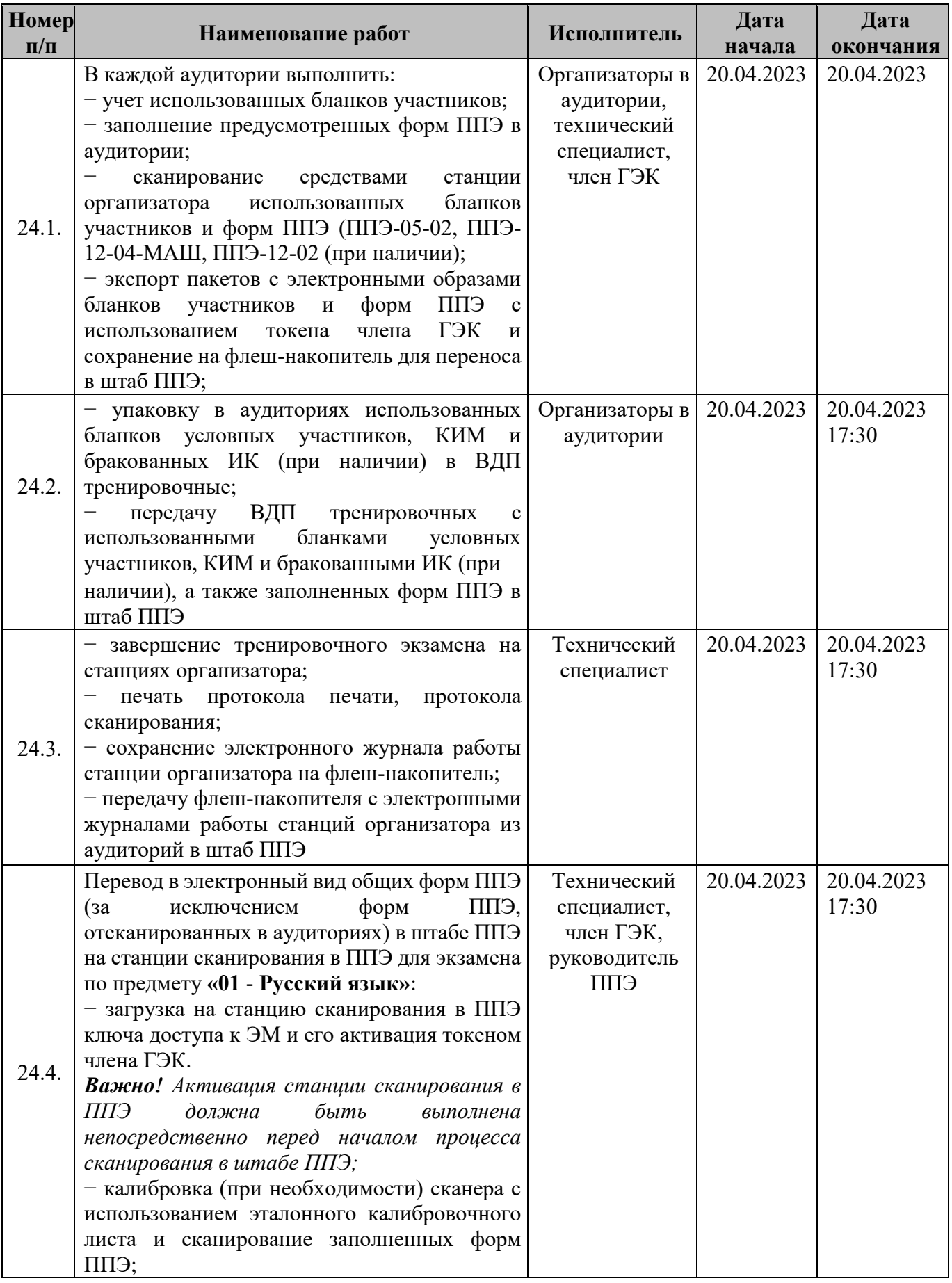

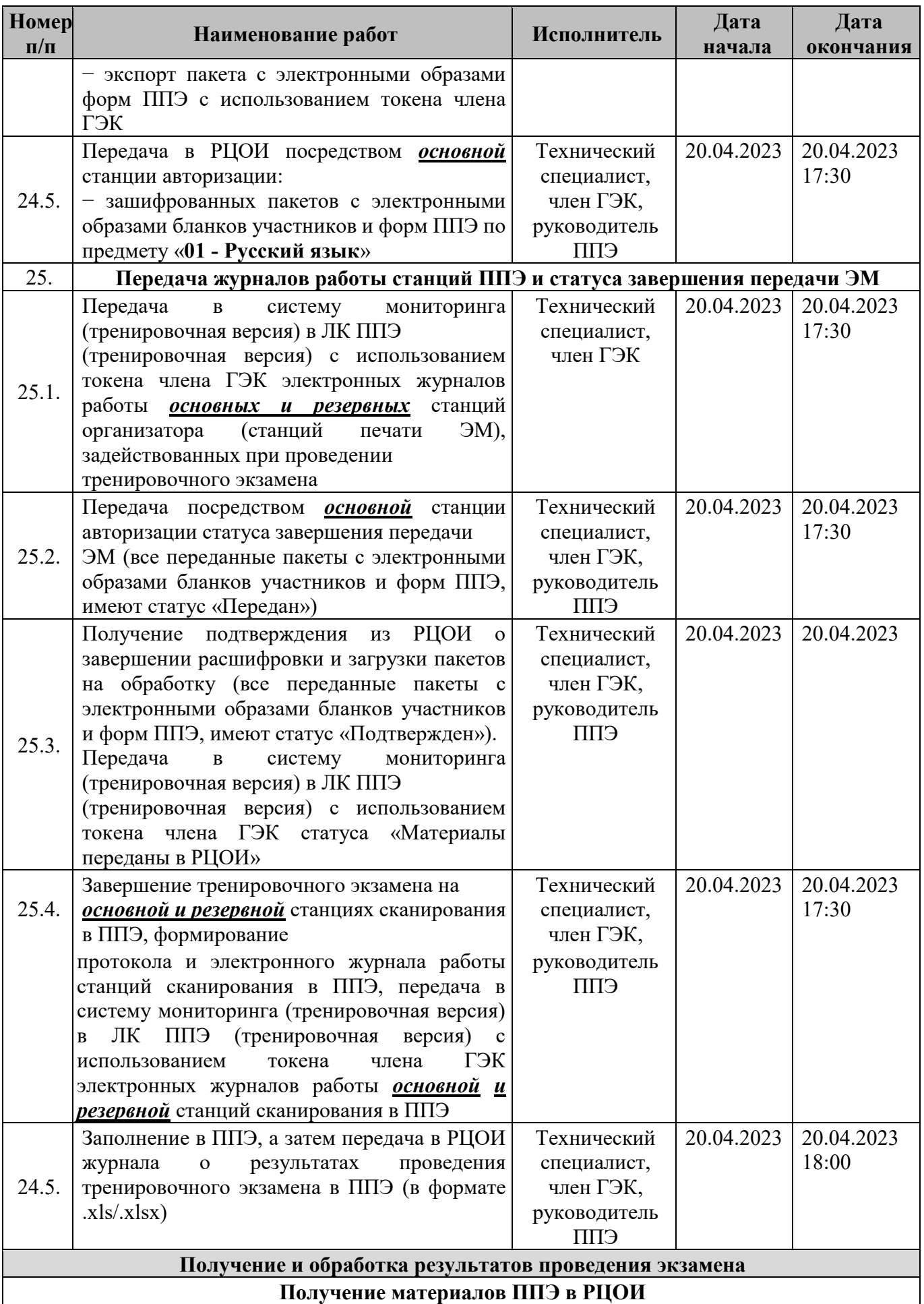

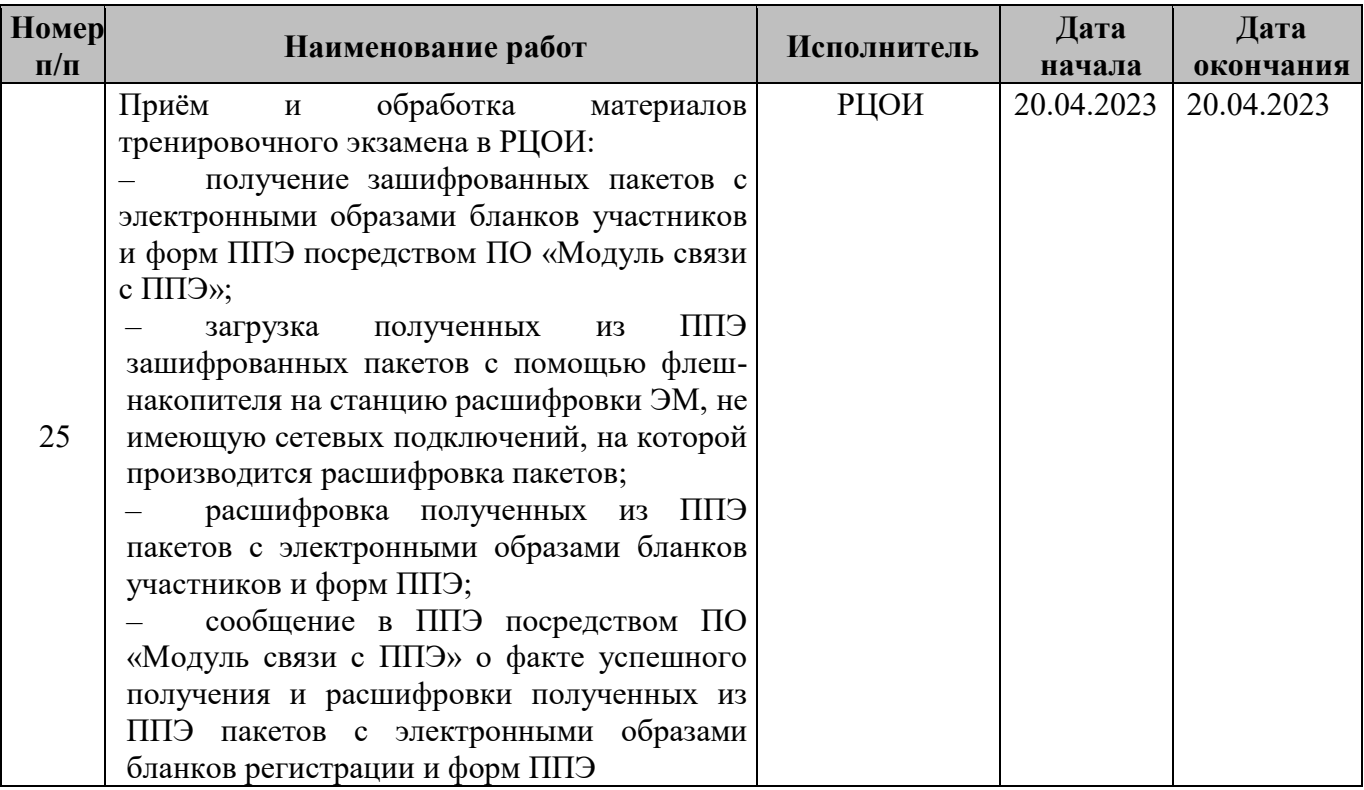

### <span id="page-23-0"></span>**3.2 Информация о работе консультационной и технической поддержки ППЭ**

#### **3.2.2 Консультационная и техническая поддержка ППЭ**

<span id="page-23-1"></span>Горячая линия ППЭ работает с 12 апреля по 21 апреля 2023 года **круглосуточно.**

При возникновении вопросов, связанных с работой ПО, *работникам ППЭ* необходимо обращаться на горячую линию ППЭ по следующим контактам:

– телефон: 8-800-302-31-56, 8-499-302-31-56;

– адрес электронной почты:  $help\text{-}ppe@rustest.ru$ 

#### **3.2.3 Обращение по телефону на горячую линию ППЭ**

<span id="page-23-2"></span>Для ускорения процесса и улучшения качества обработки обращений, поступающих на горячую линию ППЭ, *работникам ППЭ* необходимо сообщить:

- код и наименование субъекта.
- тип доставки: доставка по сети «Интернет».
- код ППЭ.
- ФИО и роль (технический специалист, член ГЭК, организатор в

аудитории, руководитель ППЭ, др.).

- контактный телефон и адрес электронной почты.
- описание проблемы.

#### **3.2.4 Обращение по электронной почте на горячую линию ППЭ**

<span id="page-24-0"></span>При обращении по электронной почте на горячую линию ППЭ *работникам ППЭ* необходимо в письме указать следующую информацию:

– в поле «Тема письма» указать <Код региона>\_<код ППЭ>\_<наименование ПО>, с работой которого связано обращение или краткое описание проблемы:

*например, 90\_ППЭ 9001\_Станция авторизации\_Передача акта техготовности;* – в тексте письма указать:

• ФИО: фамилия, имя, отчество заявителя (работника ППЭ),

• роль: технический специалист ППЭ, член ГЭК, организатор в аудитории, руководитель ППЭ

• контактные данные для связи: контактный телефон и адрес электронной почты,

• тип доставки: доставка по сети «Интернет»,

• описание проблемы;

− прикрепить к письму файлы (скриншоты проблем, сведения о работе станции и пр.).

*Важно! Для передачи технической информации со станций организатора, станций сканирования в ППЭ и станций авторизации необходимо использовать ссылку «Сведения о работе станции», в результате работы которой формируется архив с необходимыми данными. Ссылка доступна в окне, которое открывается при запуске станции ППЭ, или в окне «О программе».* 

*Станция, информация по которой передана на горячую линию ППЭ, должна быть отмечена и отложена до дальнейшей диагностики специалистами горячей линии ППЭ.*

### **Приложение. Информация о техническом оснащении ППЭ, необходимом для проведения тренировочного экзамена**

<span id="page-25-0"></span>Ē.

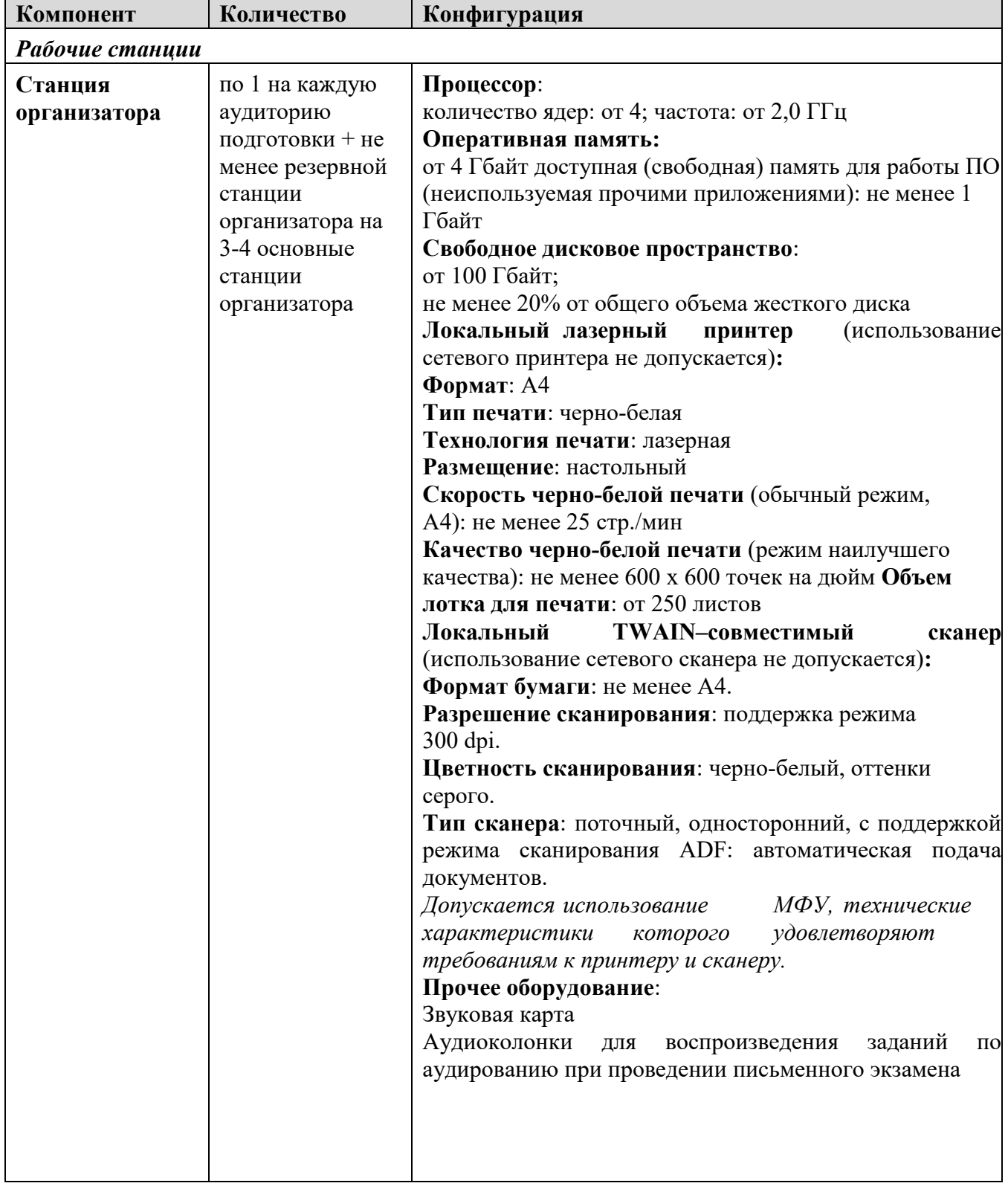

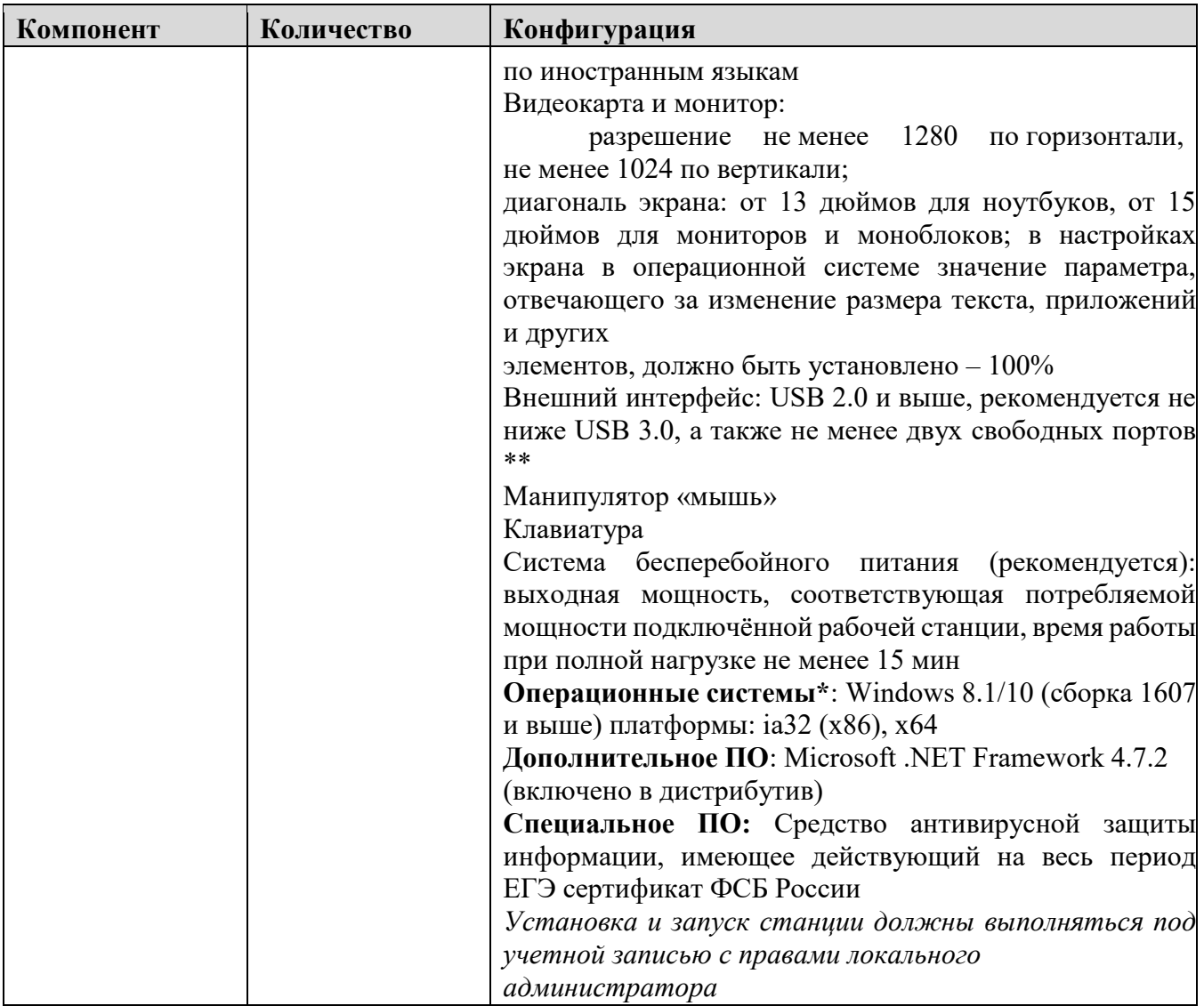

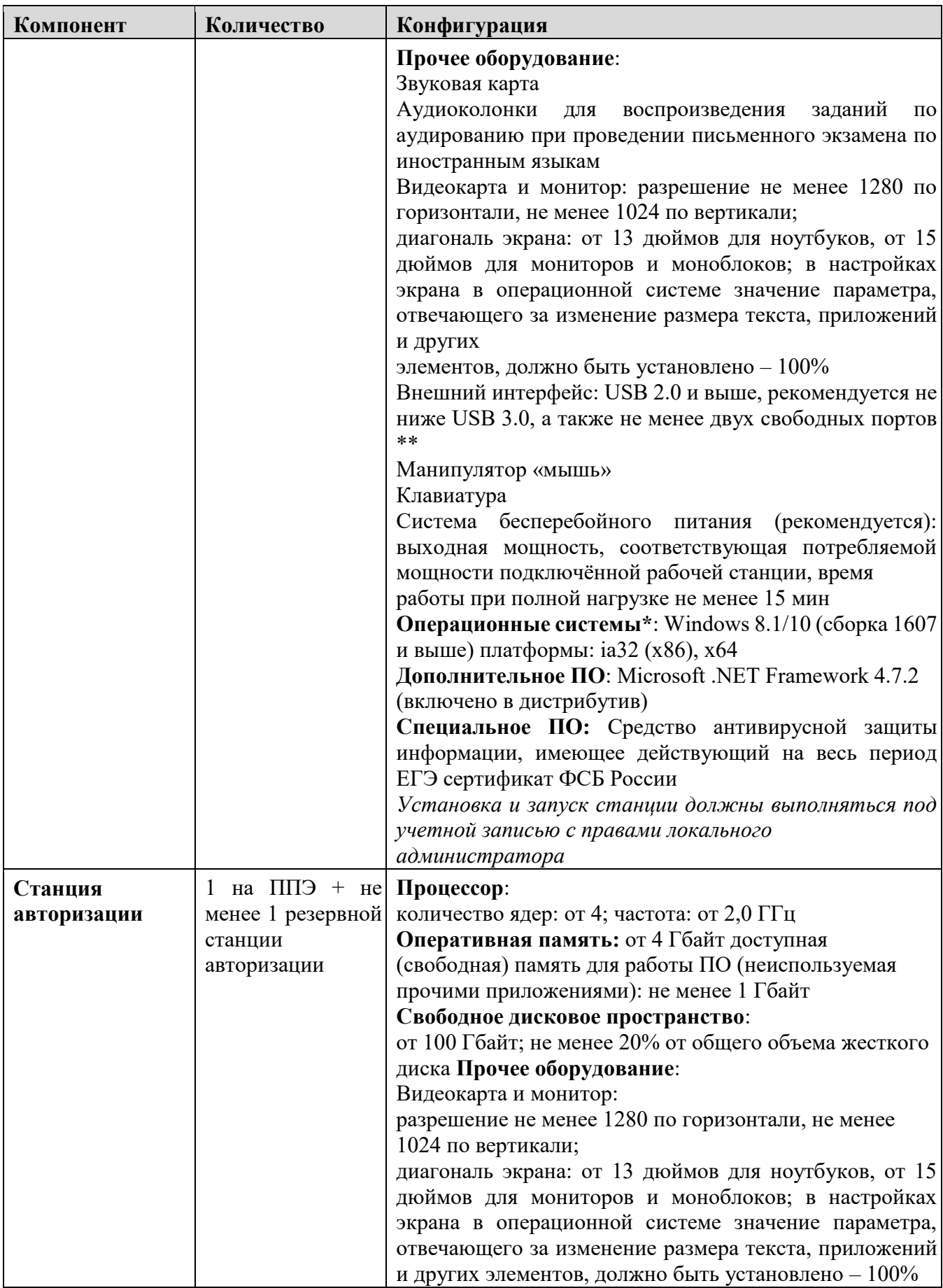

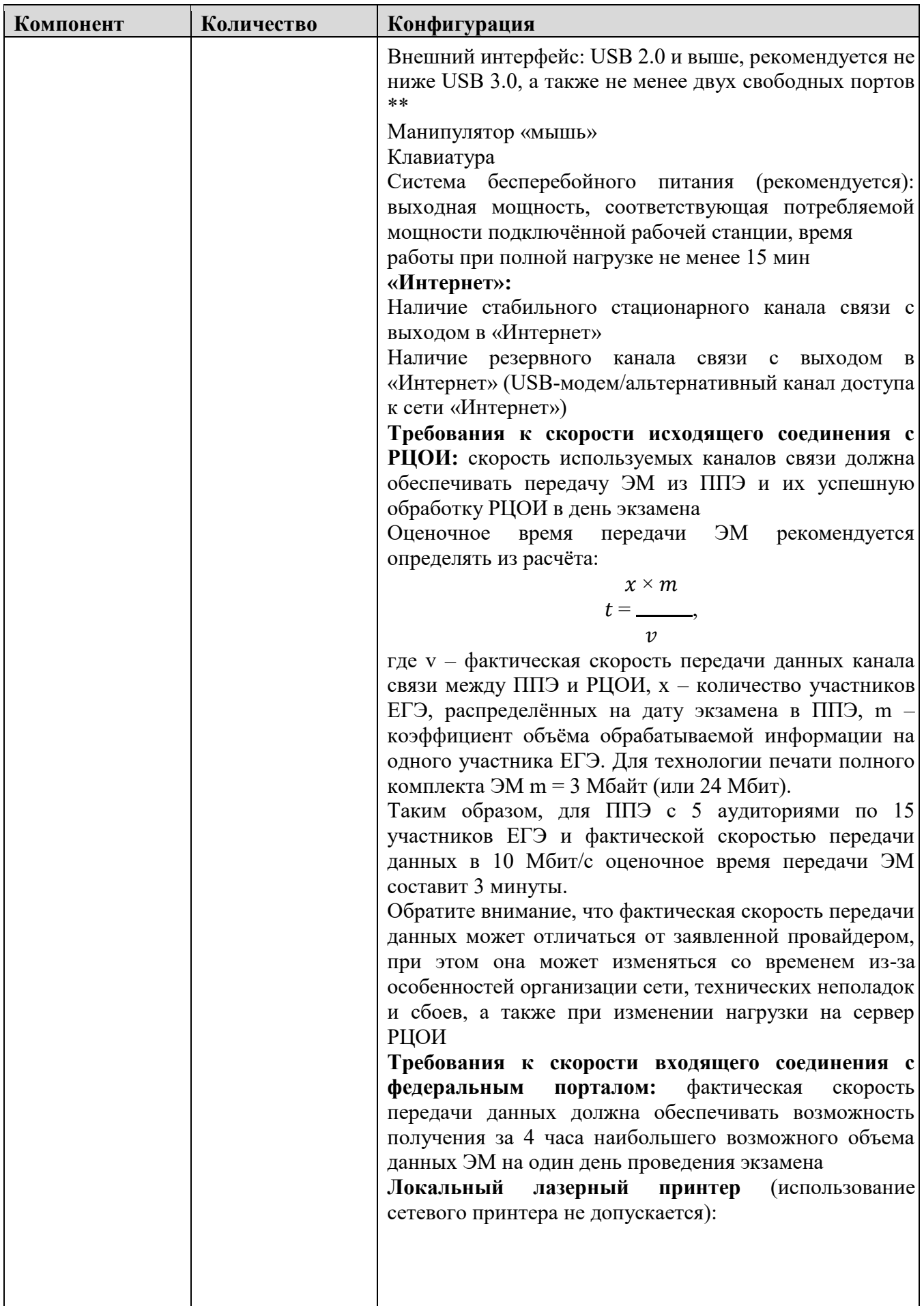

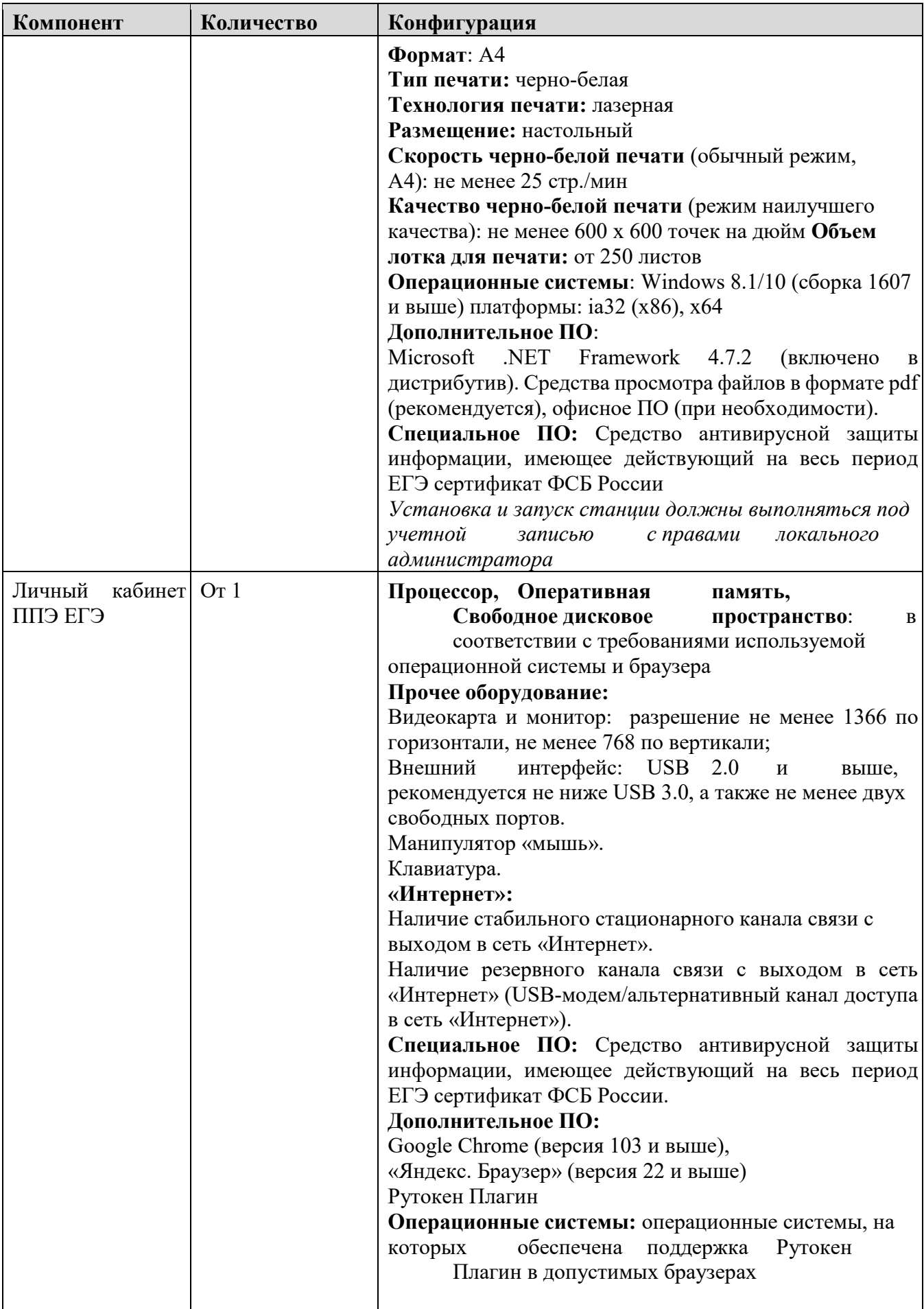

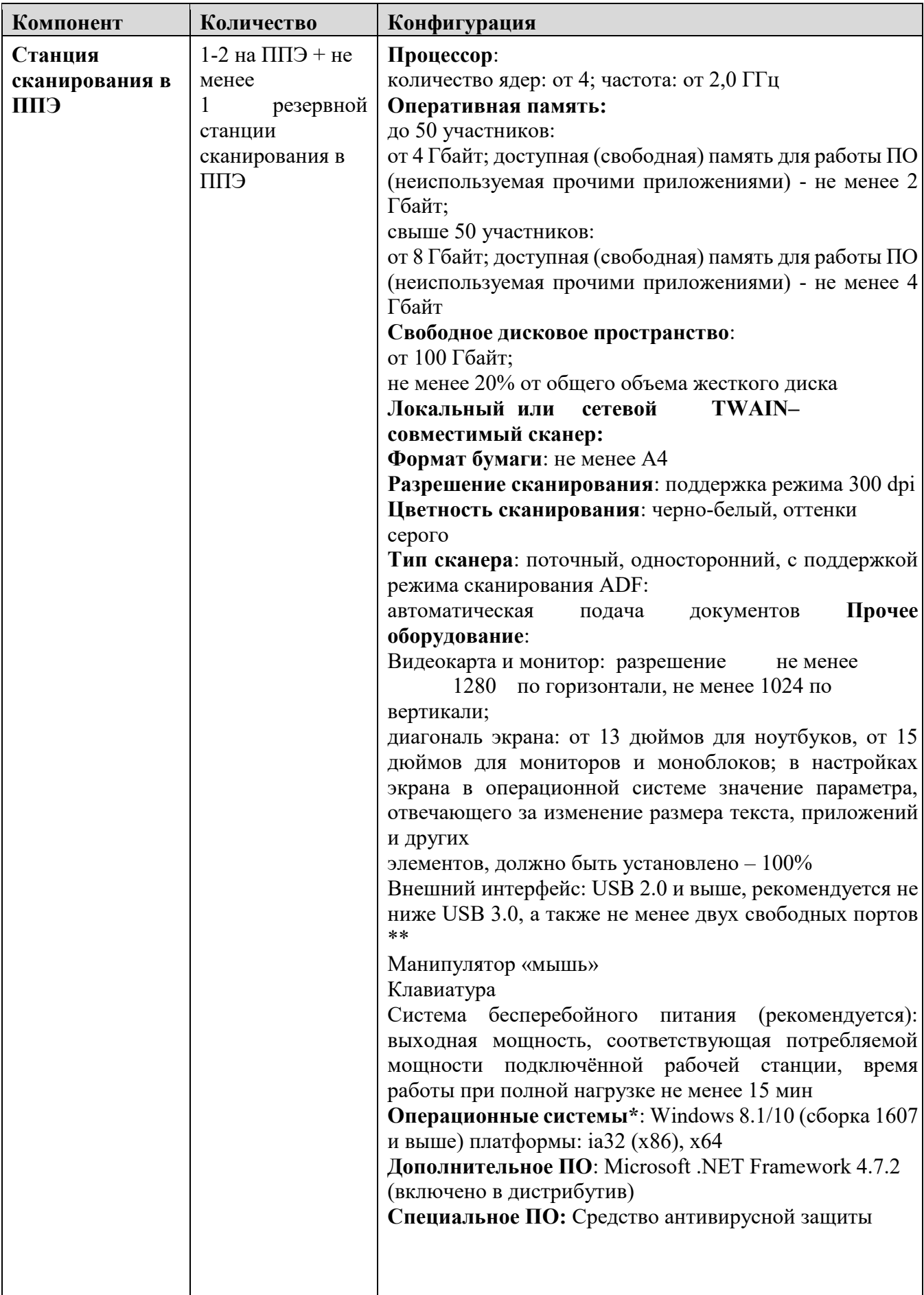

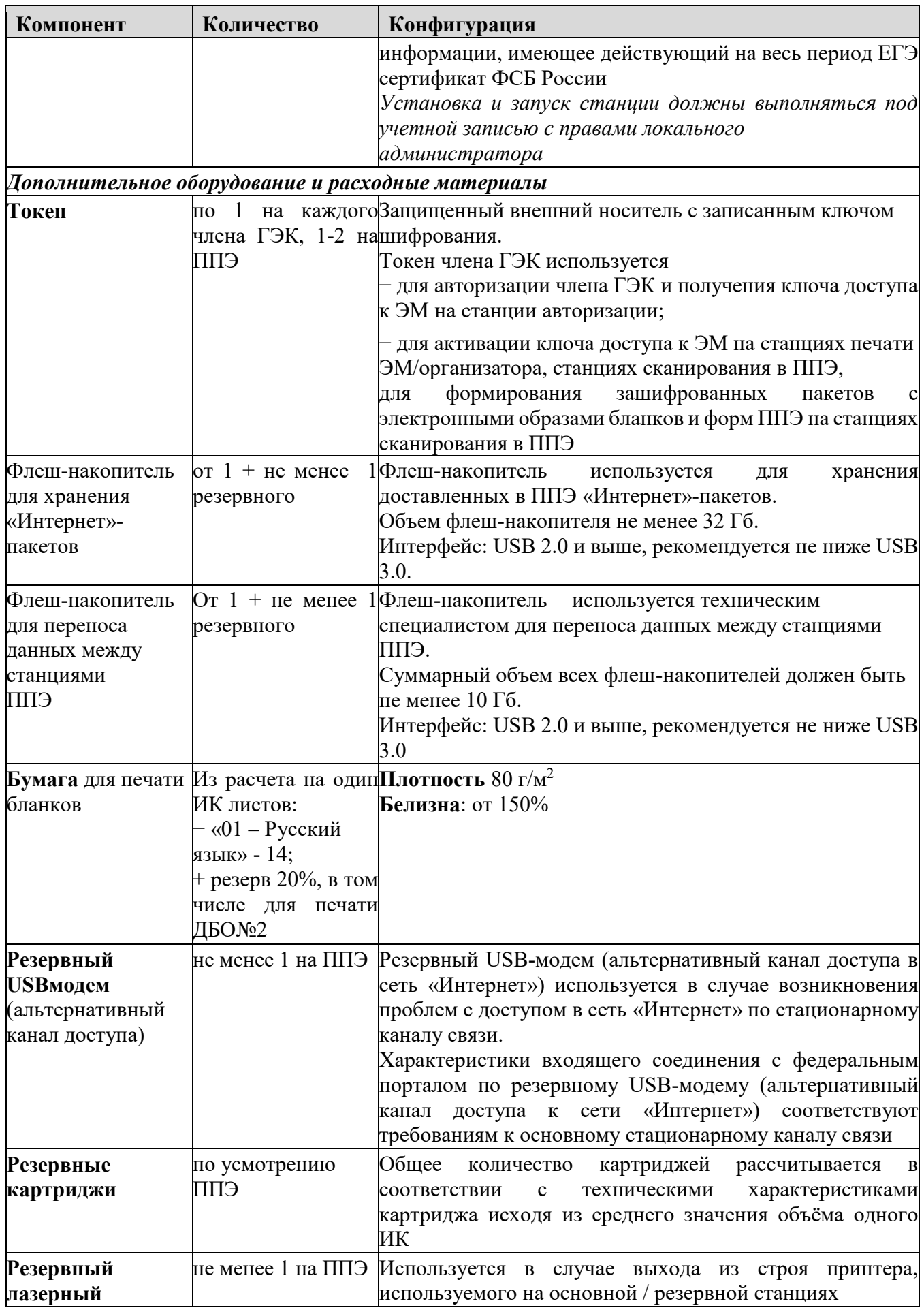

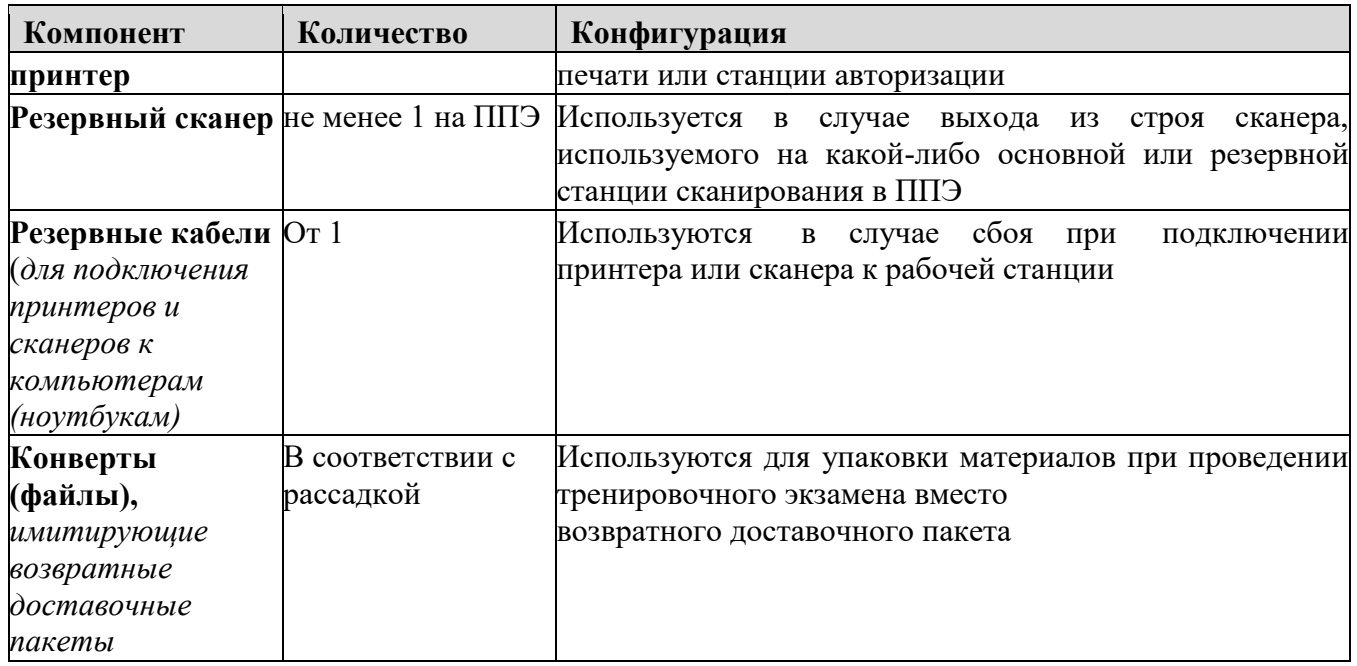

\* На компьютерах (ноутбуках) должна быть установлена «чистая» операционная система (новая установка) и программное обеспечение, необходимое для работы соответствующей станции.

**\*\*** В случае использования USB-концентратора следует использовать следующий порядок подключения:

− токен члена ГЭК – непосредственно в USB-порт компьютера;

− принтер/сканер/аудиогарнитура (при подключении через USB) – непосредственно в USB-порт компьютера;

− флеш-накопитель, манипулятор «мышь» - через USB-концентратор.

**Важно!** Всем компьютерам (ноутбукам) должен быть присвоен уникальный в ППЭ номер компьютера, в случае установки на компьютер (ноутбук) нескольких видов ПО, номер компьютера в каждом ПО должен совпадать.

При использовании отдельно взятого компьютера (ноутбука), которому в ППЭ присвоен свой уникальный номер, при проведении экзаменов:

ДОПУСКАЕТСЯ:

использовать компьютер, на котором установлена станция авторизации, для доступа к личному кабинету ППЭ;

− устанавливать любые резервные станции и использовать в случае возникновения нештатной ситуации взамен вышедшей из строя станции соответствующего типа.

НЕ ДОПУСКАЕТСЯ (в том числе запрещается при передаче электронных актов в систему мониторинга готовности ППЭ):

− устанавливать и совместно использовать в день проведения экзамена основную станцию авторизации и основную станцию сканирования в ППЭ;

− использовать как основную или резервную станцию одного типа одновременно в двух и более различных аудиториях.

Лист согласования к документу № пр.23а-535 от 12.04.2023

Инициатор согласования: Кушекова О.Н. И.о. проректора по информатизации и оценке качества образования (ГАУ ДПО "Приморский краевой институт развития образования")

Согласование инициировано: 10.04.2023 10:05

Краткое содержание: Об организации и проведении всероссийского тренировочного мероприятия в форме единого государственного экзамена по русскому языку с применением технологии доставки экзаменационных материалов по сети «Интернет» и сканировании в аудиториях пунктов проведения экзаменов на территории Приморского края в 2023 году

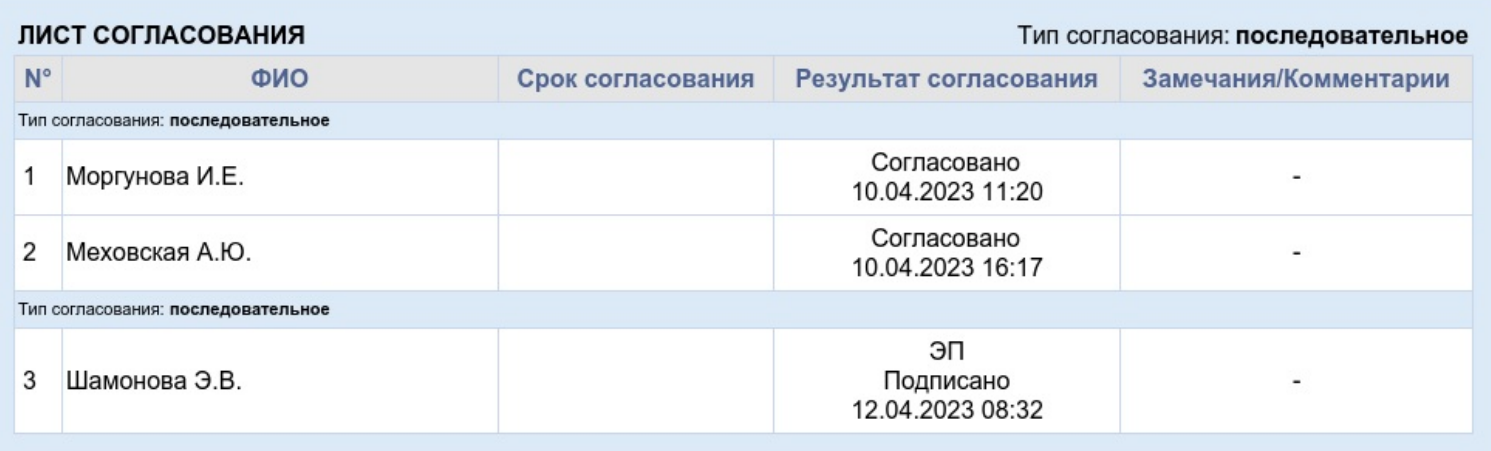